# **ComCFG Crack Keygen Full Version Free**

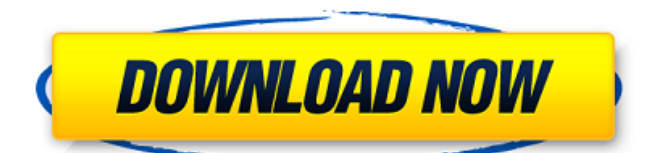

## **ComCFG Crack+ Free Download (Updated 2022)**

Workshop first looked at creating a program to check if your PC's com ports are configured correctly. Then, it was decided to make this into a single-pronged utility that works with all PCs instead of attempting to deal with all different BIOS settings. ComCFG is a simple tool that runs in DOS or Windows, making it a good choice for both DOS and Windows-based clients. Just start up a DOS shell and run "comcfg" from the command line to see if your PC's com ports are configured correctly. ComCFG will: - Check for Port Packing, a BIOS-related issue which can cause com ports to not be recognized by Windows and DOS software. - List out the com ports with their configuration. - Display port information, like if it is an RS-232 or RS-485 port, etc. Please Read:ComPortWin98 The Best of All: It's free to use, and because it is aimed at PC-wide com port configuration issues, it can be used for any PC in your network. Installation: ComCFG is a Windows NT/2000/XP program that requires DOSBox 0.74 or greater installed. There are 3 versions of the ComCFG installer: 1. Click on the install button on this site for the latest ComCFG installer. 2. On Windows 2000/XPbased computers, right-click "setup.exe" (or "setup.msi") and select "Run As Administrator". 3. Double-click on the "ComCFG.zip" file after you extract it. Version 1.0 includes the most recent version of ComCFG. A License is required to use ComCFG. If you have a license key registered with comcfq pro, we will email you the key. If you do not have a license key for comcfg pro, please contact us at info@comcfg.net. Installation Notes: ComCFG and ComCFG license key registration have been recently updated to version 1.0. The ComCFG Professional Edition may not be available until January, 2004. ComCFG should work on all PCs running Windows 2000/XP/NT. However, most com port games will not work if they do not detect your com port correctly. Here are the technical details: ComCFG is a Windows NT/2000/XP program. There are

#### **ComCFG For Windows [Latest 2022]**

Designed to be a simple command line tool that will help you view if your PC's com ports are configured correctly. Fully automated. Is there an way to know what cause it? Cause i have an old laptop with windows 1 and the com ports are always opening and closing. The only thing i have to do is to open and close the ports, everytime i use the laptop. It's ok with me for windows 7 because i don't use it, but i don't know what to do with windows 8. I install win7 on my computer and it work fine, i don't have any problems. Is there an way to know what cause it? Cause i have an old laptop with windows 1 and the com ports are always opening and closing. The only thing i have to do is to open and close the ports, everytime i use the laptop. It's ok with me for windows 7 because i don't use it, but i don't know what to do with windows 8. I install win7 on my computer and it work fine, i don't have any problems. I recommend you a free program called Easyportview, it detect COM Ports status without install or configure it on your PC. This could be a hardware issue such as a malfunctioning or broken memory card reader. There are several hardware test programs to test your device to see if it is defective. (similar to the hard drive programs) Google for a hard drive test program, or try the program available from Techspot. If it finds a defective device, you need to determine which one it is. Some models of Canon cameras have a serial number sticker that is located on the left side of the camera in the top back corner. The sticker needs to be detached and the serial number "stuck" onto the back of the memory card reader. Common USB devices come with a "driver" that must be installed in order for the device to be recognized and seen by the computer. Some devices use a digital "signature" that must be installed. See my Disabling USB Debugging. This can be done from Windows Settings -> Debugging and devices -> checkbox on the bottom left. Enabling USB Debugging. This can be done from Android Device Manager Settings -> Advanced -> checkbox on the bottom left. If you are using the Camera app, look in Settings -> Applications -> Camera -> b7e8fdf5c8

## **ComCFG PC/Windows**

#### **What's New In ComCFG?**

ComCFG is a small utility designed for use by PC's which are having problems accessing their com ports. The program performs a series of tests on the system to determine if it is suffering from Com Port Packing, and identifies the com ports if so. If it does not find any problems then it reports a satisfactory result. If it identifies problems then it will "fix" them, and tell you what actions have been taken. The program will then reset the Windows Data Block and perform a few other checks. You will be told if any problems have been fixed, and you will then be able to view the com ports on your system. Fix Problems: ComCFG will determine if your PC suffers from Com Port Packing, and if so it will carry out a series of tests to determine the exact nature of the problem. It will attempt to fix the problem by "unpacking" the com ports, and using the following actions to attempt and correct the problem: 1. Re-starts the PC 2. Changes the PC's settings to defaults 3. Clears the interrupt registry 4. Copies a file to the system's directory 5. Copies the contents of the C:\WinNT\System\Data\Registry\Registry.edb file to the system's directory 6. Restarts the Registry Service In addition, the program will perform the following: 7. Renames the Control Panel folder 8. Unpacks the c:\windows\system directory 9. Copies the c:\windows\system directory 10. Unpacks the c:\windows\System\Setup\Source\WIN32 directory 11. Copies the c:\windows\System\Setup\Source\WIN32 directory 12. Unpacks the c:\windows\system si\repository directory 13. Copies the c:\windows\system si\repository directory 14. Clears the interrupt registry 15. Clears the data directory 16. Unpacks the c:\windows\system\microsoft directory 17. Copies the c:\windows\system\microsoft directory 18. Unpacks the c:\windows\system\winlogon directory 19. Copies the c:\windows\system\winlogon directory 20. Unpacks the c:\windows\system\xdpm\system directory 21. Copies the c:\windows\system\xdpm\system directory 22. Cop

## **System Requirements:**

Operating System: Windows 10 (64-bit) Processor: AMD FX-8120 Eight-Core Processor or Intel Core i3/i5/i7 (2.7Ghz to 3.6Ghz) Memory: 4 GB RAM Graphics: NVIDIA GeForce GTX 760 or AMD HD7770 (3GB or more) Hard Drive: 30 GB available space Sound Card: Integrated Internet: Broadband Internet connection 2. Install CORSETO Install the program CORSETO, the

<https://fastmarbles.com/wp-content/uploads/2022/07/zdzinell.pdf>

<https://practicalislam.online/wp-content/uploads/2022/07/Stamp.pdf>

<http://it-labx.ru/?p=58978>

[https://lovebb.co/wp-content/uploads/2022/07/DeloderA\\_Cleaner\\_Crack\\_\\_\\_Download\\_April2022.pdf](https://lovebb.co/wp-content/uploads/2022/07/DeloderA_Cleaner_Crack___Download_April2022.pdf) [https://www.merrimacknh.gov/sites/g/files/vyhlif3456/f/uploads/2022\\_town\\_holidays.pdf](https://www.merrimacknh.gov/sites/g/files/vyhlif3456/f/uploads/2022_town_holidays.pdf)

<https://meuconhecimentomeutesouro.com/simlab-ipad-exporter-for-solidworks-crack/>

[https://bydefgardpyrr1988.wixsite.com/siotabnose/post/astroplanner-3-4-0-9-crack-license-key-full-download](https://bydefgardpyrr1988.wixsite.com/siotabnose/post/astroplanner-3-4-0-9-crack-license-key-full-download-pc-windows-latest-2022)[pc-windows-latest-2022](https://bydefgardpyrr1988.wixsite.com/siotabnose/post/astroplanner-3-4-0-9-crack-license-key-full-download-pc-windows-latest-2022)

<https://www.dominionphone.com/wp-content/uploads/2022/07/manyrae.pdf>

[https://www.fooos.fun/social/upload/files/2022/07/GRIToJZV7iEcyfj7DmG1\\_04\\_63838e4759ebdc94c34e8cc9f5](https://www.fooos.fun/social/upload/files/2022/07/GRIToJZV7iEcyfj7DmG1_04_63838e4759ebdc94c34e8cc9f5be4cbd_file.pdf) [be4cbd\\_file.pdf](https://www.fooos.fun/social/upload/files/2022/07/GRIToJZV7iEcyfj7DmG1_04_63838e4759ebdc94c34e8cc9f5be4cbd_file.pdf)

[https://favs.favelas.top/upload/files/2022/07/guPmmLjDlbaluwZEcil4\\_04\\_b024e5ee3d35c7343dbc7ad3d8b539](https://favs.favelas.top/upload/files/2022/07/guPmmLjDlbaluwZEcil4_04_b024e5ee3d35c7343dbc7ad3d8b539c6_file.pdf) [c6\\_file.pdf](https://favs.favelas.top/upload/files/2022/07/guPmmLjDlbaluwZEcil4_04_b024e5ee3d35c7343dbc7ad3d8b539c6_file.pdf)

<https://aajkaviral.com/wp-content/uploads/2022/07/johwal.pdf>

<http://vesttito.yolasite.com/resources/DHArray2-Crack--Product-Key-Full-Latest.pdf>

<https://bizzclassified.us/advert/istonsoft-html-to-epub-converter-crack/>

<https://anyjobber.com/wp-content/uploads/2022/07/elvfall.pdf>

[https://footpathschool.org/2022/07/04/cloud-turtle-crack-torrent-activation-code-free-download-mac-win](https://footpathschool.org/2022/07/04/cloud-turtle-crack-torrent-activation-code-free-download-mac-win-latest/)[latest/](https://footpathschool.org/2022/07/04/cloud-turtle-crack-torrent-activation-code-free-download-mac-win-latest/)

[https://endleleni.com/wp-content/uploads/2022/07/AEC\\_CutFill.pdf](https://endleleni.com/wp-content/uploads/2022/07/AEC_CutFill.pdf)

<https://libreriaguillermo.com/wp-content/uploads/2022/07/WinMailer.pdf>

<https://metroresumes.com.au/system/files/webform/glenmal164.pdf>

<http://westghostproductions.com/?p=5371>

<http://escortguate.com/plugin-galaxy-ae-crack-license-code-keygen-win-mac-2022/>